| CS61B Lecture #32                                                                                                    |                                                                                                    | Threads                                                                                                    |                                                                                                    |
|----------------------------------------------------------------------------------------------------|----------------------------------------------------------------------------------------------------|----------------------------------------------------------------------------------------------------|----------------------------------------------------------------------------------------------------|
| [The Lecture #30 notes covered lectures #30 and #31.]                                                                                                    |                                                                                                    | • So far, all our programs consist of single sequence of instructions.                                                                                                    |                                                                                                    |
| Today:<br>• Threads<br>• Communication between threads                                                                                                    |                                                                                                    | <ul> <li>Each such sequence is called a <i>thread</i> (for "thread of control") in Java.</li> <li>Java supports programs containing <i>multiple</i> threads, which (conceptually) run concurrently.</li> </ul>                        |                                                                                                    |
|                                                                                                    |                                                                                                    |                                                                                                    |                                                                                                    |
| • Mailboxes<br>Coming Up: Backtracking; Graph Structures: [                                                                                                    |                                                                                                    |                                                                                                    |                                                                                                    |
|                                                                                                    |                                                                                                    | <ul> <li>Simultaneous access to data from t<br/>are also constructs for controlled<br/>to lock objects, to wait to be notif<br/>other threads.</li> </ul>                                                                             | communication, allowing threads                                                                                                    |
| Last modified: Fri Nov 19 14:18:31 2004                                                                                                    | CS61B: Lecture #32 1                                                                                                    | Last modified: Fri Nov 19 14:18:31 2004                                                                                                    | C561B: Lecture #32 2                                                                                                    |
|                                                                                                    |                                                                                                    |                                                                                                    |                                                                                                    |
| But Why?                                                                                                    |                                                                                                    | Java Mech                                                                                                    | anics                                                                                                    |
| <ul> <li>But Why?</li> <li>Typical Java programs always have &gt; 1 thr<br/>program, others clean up garbage objects, n<br/>the display, other stuff.</li> <li>When programs deal with asynchronous even<br/>nient to organize into subprograms, one for<br/>lated sequence of events.</li> <li>Threads allow us to insulate one such subprograms</li> </ul>                                                                        | receive signals, update<br>ts, is sometimes conve-<br>each independent, re-                                                                                                    | <ul> <li>To specify the actions "walking" and<br/>class Chewer1 implements Runnable {<br/>public void run ()<br/>{ while (true) ChewGum(); }<br/>}<br/>class Walker1 implements Runnable {<br/>public void run ()</li> </ul>          |                                                                                                    |
| <ul> <li>Typical Java programs always have &gt; 1 thr program, others clean up garbage objects, it the display, other stuff.</li> <li>When programs deal with asynchronous even nient to organize into subprograms, one for lated sequence of events.</li> <li>Threads allow us to insulate one such subprograms.</li> <li>GUIs often organized like this: application tation or I/O, another thread waits for modeling.</li> </ul> | receive signals, update<br>ts, is sometimes conve-<br>each independent, re-<br>gram from another.<br>is doing some compu-<br>use clicks (like 'Stop'),                                           | • To specify the actions "walking" and<br>class Chewer1 implements Runnable {<br>public void run ()<br>{ while (true) ChewGum(); }<br>}<br>class Walker1 implements Runnable {<br>public void run ()<br>{ while (true) Walk(); }<br>} | <pre>"chewing gum":<br/>// Walk and chew gum<br/>Thread chomp<br/>= new Thread (new Chewer1 ());<br/>Thread clomp<br/>= new Thread (new Walker1 ());<br/>chomp.start (); clomp.start ();</pre> |
| <ul> <li>Typical Java programs always have &gt; 1 thr program, others clean up garbage objects, in the display, other stuff.</li> <li>When programs deal with asynchronous even nient to organize into subprograms, one for lated sequence of events.</li> <li>Threads allow us to insulate one such subprograms.</li> <li>GUIs often organized like this: application</li> </ul>                                                   | receive signals, update<br>ts, is sometimes conve-<br>each independent, re-<br>gram from another.<br>is doing some compu-<br>use clicks (like 'Stop'),<br>n as needed.<br>ganized this way, with | <ul> <li>To specify the actions "walking" and<br/>class Chewer1 implements Runnable {<br/>public void run ()<br/>{ while (true) ChewGum(); }<br/>}<br/>class Walker1 implements Runnable {<br/>public void run ()</li> </ul>          | <pre>"chewing gum":<br/>// Walk and chew gum<br/>Thread chomp<br/>= new Thread (new Chewer1 ());<br/>Thread clomp<br/>= new Thread (new Walker1 ());<br/>chomp.start (); clomp.start ();</pre> |

## Avoiding Interference

- When one thread has data for another, one must wait for the other to be ready.
- Likewise, if two threads use the same data structure, generally only one should modify it at a time; other must wait.
- E.g., what would happen if two threads simultaneously inserted an item into a linked list at the same point in the list?
- A: Both could conceivably execute

```
p.next = new ListCell(x, p.next);
```

with the same values of p and p.next; one insertion is lost.

• Can arrange for only one thread at a time to execute a method on a particular object with either of the following equivalent definitions:

```
void f (...) {
                                                         synchronized void f (...) {
          synchronized (this) {
                                                           body of f
                                                         }
             body of f
          }
       }
Last modified: Fri Nov 19 14:18:31 2004
                                                                         CS61B: Lecture #32 5
```

# **Primitive Java Facilities**

- wait method on Object makes thread wait (not using processor) until notified by notifyAll, unlocking the Object while it waits.
- Example, ucb.util.mailbox has something like this (simplified):

```
interface Mailbox {
 void deposit (Object msg) throws InterruptedException;
 Object receive () throws InterruptedException;
7
class QueuedMailbox implements Mailbox {
  private List queue = new LinkedList ();
  public synchronized void deposit (Object msg) {
   queue.add (msg);
   this.notifyAll (); // Wake any waiting receivers
  }
  public synchronized Object receive () throws InterruptedException {
   while (queue.isEmpty ()) wait ();
   return queue.remove (0);
 }
}
```

Last modified: Fri Nov 19 14:18:31 2004

# Communicating the Hard Way

- Communicating data is tricky: the faster party must wait for the slower.
- Obvious approaches for sending data from thread to thread don't work:

```
class DataExchanger {
  Object value = null;
  Object receive () {
      Object r; r = null;
      while (r == null)
        \{ r = value; \}
      value = null;
      return r:
   void deposit (Object data) {
      while (value != null) { }
      value = data;
  }
```

}

DataExchanger exchanger = new DataExchanger ();

```
// thread1 sends to thread2 with
exchanger.deposit ("Hello!");
```

// thread2 receives from thread1 with msg = (String) exchanger.receive ();

• BAD: One thread can monopolize machine while waiting; two threads executing deposit or receive simultaneously cause chaos. Last modified: Fri Nov 19 14:18:31 2004

CS61B: Lecture #32 6

## Message-Passing Style

- Use of Java primitives very error-prone. Wait until CS162.
- We will just use mailboxes and be happy.
- They allow the following sort of program structure:

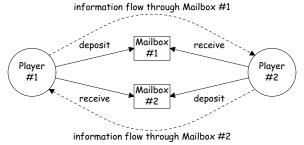

• Where each Player is a thread that looks like this:

```
while (! gameOver ()) {
  if (myMove ())
    outBox.deposit (computeMyMove (lastMove));
  else
    lastMove = inBox.receive ();
}
```

CS61B: Lecture #32 7

## More Concurrency

- Previous example can be done other ways, but mechanism is very flexible.
- E.g., suppose you want to think during opponent's move:

```
while (! gameOver ()) {
  if (myMove ())
    outBox.deposit (computeMyMove (lastMove));
  else {
    do {
      thinkAheadALittle ();
      lastMove = inBox.receiveIfPossible ();
    } while (lastMove == null);
}
```

• receiveIfPossible doesn't wait; returns null if no message yet, perhaps like this:

```
public synchronized Object receiveIfPossible ()
   throws InterruptedException {
  if (queue.isEmpty ())
    return null;
  return queue.remove (0);
}
```

```
Last modified: Fri Nov 19 14:18:31 2004
```

# Use In GUIs

- Jave runtime library uses a special thread that does nothing but wait for events like mouse clicks, pressed keys, mouse movement, etc.
- You can designate an object of your choice as a listener; which means that Java's event thread calls a method of that object whenever an event occurs.
- As a result, your program can do work while the GUI continues to respond to buttons, menus, etc.
- Another special thread does all the drawing. You don't have to be aware when this takes place; just ask that the thread wake up whenever you change something.

#### Coroutines

- A coroutine is a kind of synchronous thread that explicitly hands off control other coroutines so that only one executes at a time.
- Example: tree iterators are kind of clumsy, because you can't easily use recursion. But you can inside a coroutine-like thread:

```
class TreeIterator extends Thread {
 Tree root: Receiver r:
 TreeIterator (Tree T, Receiver r) {
   this.root = T; this.dest = r;
                                     void treeProcessor (Tree T) {
   this.start ();
                                       TreeIterator src = new TreeIterator (T, me);
 }
                                       while (true) {
 public void run () {
                                          Label x = Get label from src;
   traverse (root);
                                          if (x is end marker)
   Send end marker to r:
                                              break;
 }
                                          do something with x;
 void traverse (Tree t) {
                                       }
   traverse (t.left):
                                     }
   Send t.label to r and wait;
   traverse (t.right);
 }
```

```
Last modified: Fri Nov 19 14:18:31 2004
```

7

CS61B: Lecture #32 10

## Highlights of a GUI Component

```
/** A widget that draws multi-colored lines indicated by mouse. */
class Lines extends JComponent implements MouseListener {
  private List<Point> lines = new ArrayList<Point> ();
```

```
Lines () { // Main thread calls this to create one
  setPreferredSize (new Dimension (400, 400));
  addMouseListener (this);
}
public synchronized void paintComponent (Graphics g) { // Paint thread
  g.setColor (Color.white); g.fillRect (0, 0, 400, 400);
  int x, y; x = y = 200;
  Color c = Color.black:
  for (Point p : lines)
    g.setColor (c); c = chooseNextColor (c);
    g.drawLine (x, y, p.x, p.y); x = p.x; y = p.y;
  }
}
public synchronized void mouseClicked (MouseEvent e) // Event thread
```

```
{ lines.add (new Point (e.getX (), e.getY ())); repaint (); }
```

. . .

3

CS61B: Lecture #32 9

#### Interrupts

- An *interrupt* is an event that disrupts the normal flow of control of a program.
- In many systems, interrupts can be totally *asynchronous*, occurring at arbitrary points in a program, the Java developers considered this unwise; arranged that interrupts would occur only at controlled points.
- In Java programs, one thread can interrupt another to inform it that something unusual needs attention:

otherThread.interrupt ();

- But otherThread does not receive the interrupt until it waits: methods wait, sleep (wait for a period of time), join (wait for thread to terminate), and mailbox deposit and receive.
- Interrupt causes these methods to throw InterruptedException, so typical use is like this:

```
try {
  msg = inBox.receive ();
```

```
} catch (InterruptedException e) { HandleEmergency (); }
```

Last modified: Fri Nov 19 14:18:31 2004

CS61B: Lecture #32 13

### Remote Mailboxes (A Side Excursion)

- RMI: Remote Method Interface allows one program to refer to objects in another program.
- We use it to allow mailboxes in one program be received from or deposited into in another.
- To use this, you define an interface to the remote object:

```
import java.rmi.*;
interface Mailbox extends Remote {
  void deposit (Object msg)
    throws InterruptedException, RemoteException;
  Object receive ()
    throws InterruptedException, RemoteException;
  ...
```

}

#### • On machine that actually will contain the object, you define

class QueuedMailbox ... implements Mailbox {
 Same implementation as before, roughly
}

```
Last modified: Fri Nov 19 14:18:31 2004
```

CS61B: Lecture #32 14

## Remote Objects Under the Hood

| <pre>// On machine #1:</pre> | <pre>// On Machine #2:</pre> |
|------------------------------|------------------------------|
| Mailbox outBox               | Mailbox inBox                |
| = new QueuedMailbox ();      | = get outBox from machine #1 |
| outBox:<br>receive           | inBox:                       |
| a                            | a                            |
| QueuedMailbox                | Mailbox                      |
| queue: ['Hi',]               | stub                         |
| resp                         | onse 'Hi' (I/O)              |

- Because Mailbox is an interface, hides fact that on Machine #2 doesn't actually have direct access to it.
- Requests for method calls are relayed by I/O to machine that has real object.
- Any argument or return type OK if it also implements Remote or can be *serialized*—turned into stream of bytes and back, as can primitive types and String.
- Because I/O involved, expect failures, hence every method can throw RemoteException (subtype of IOException).